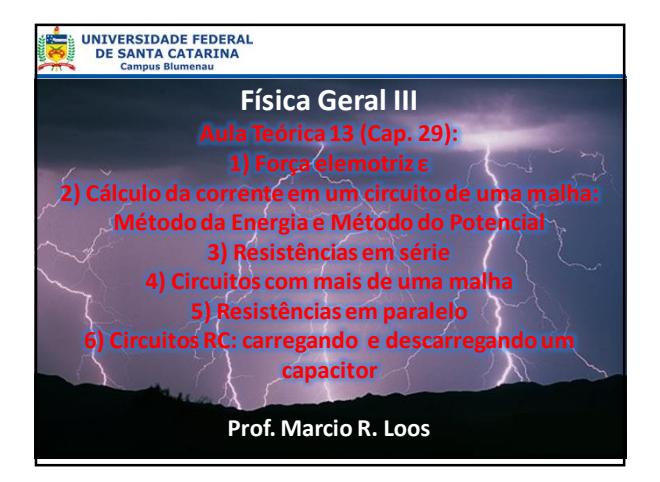

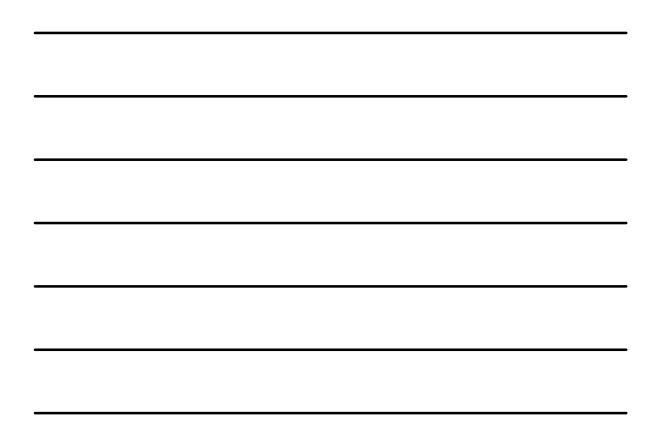

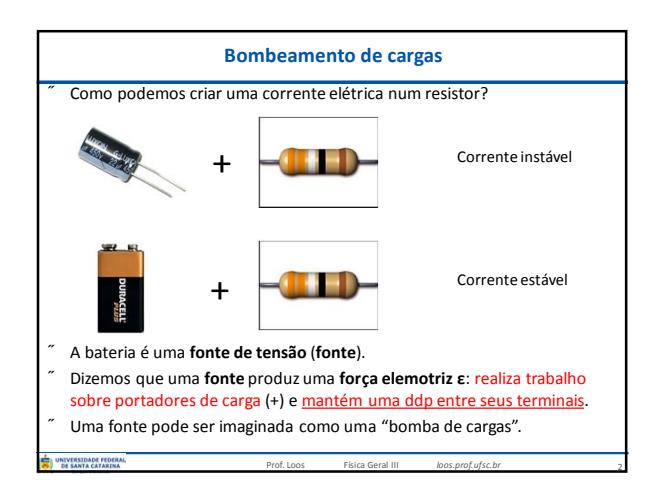

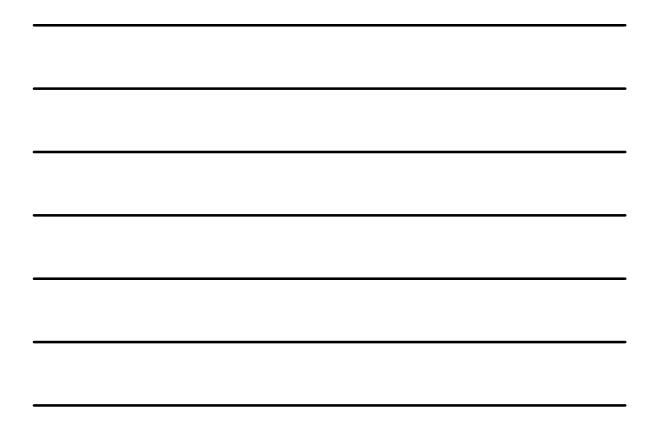

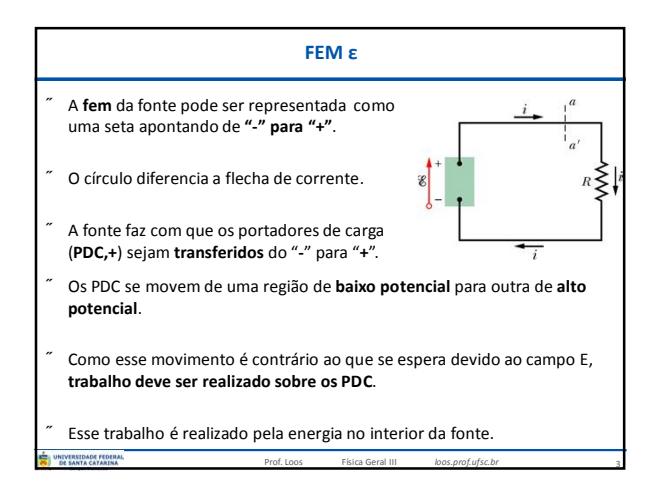

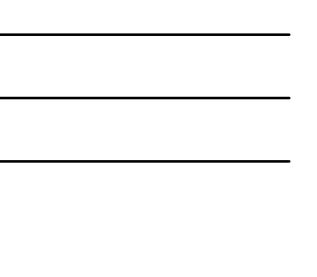

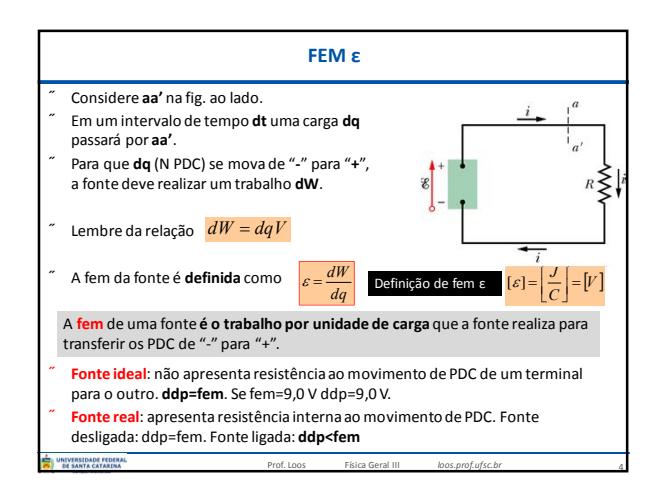

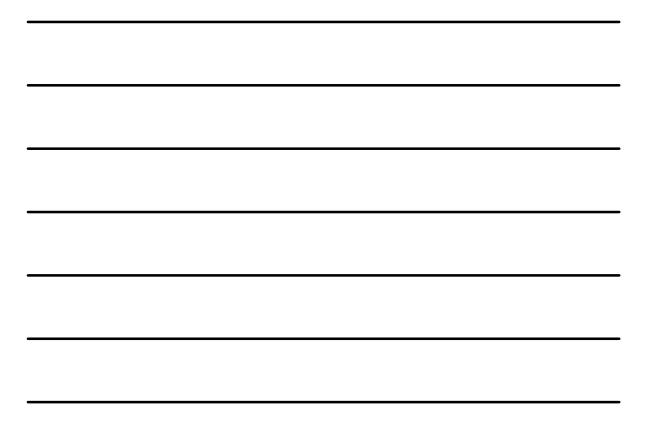

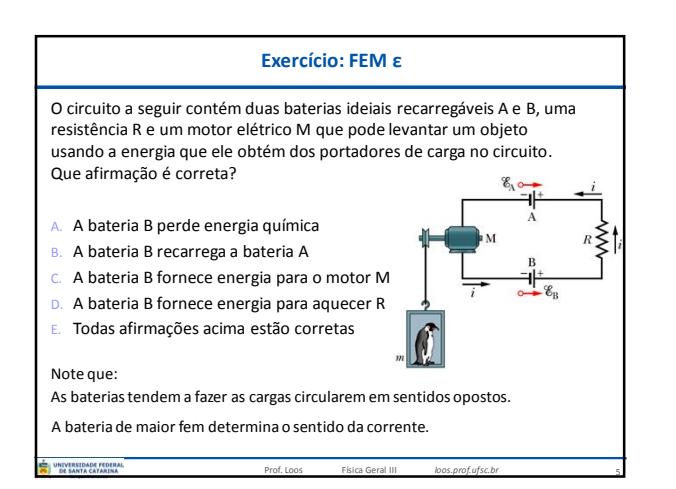

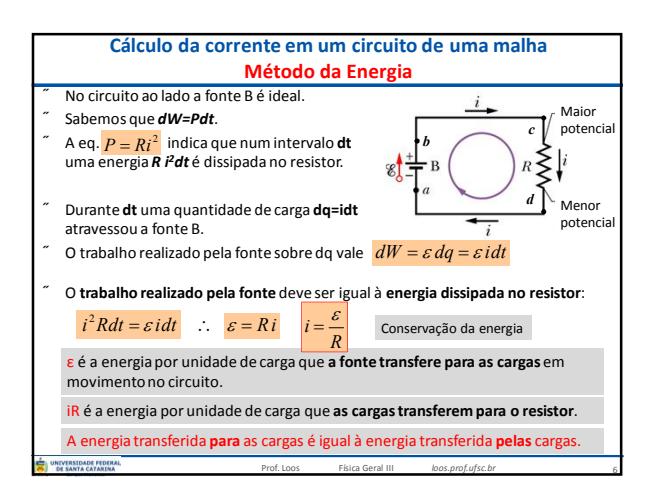

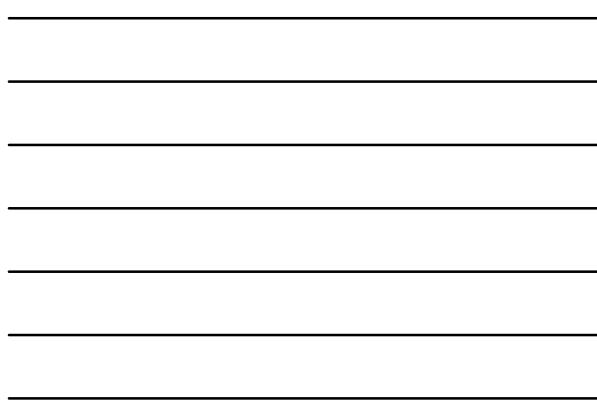

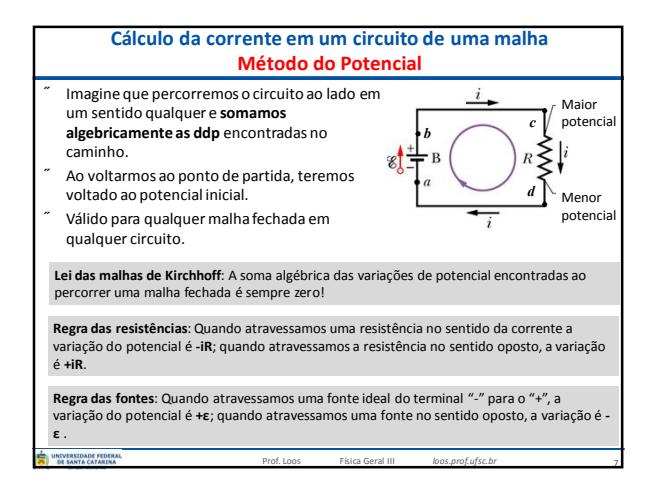

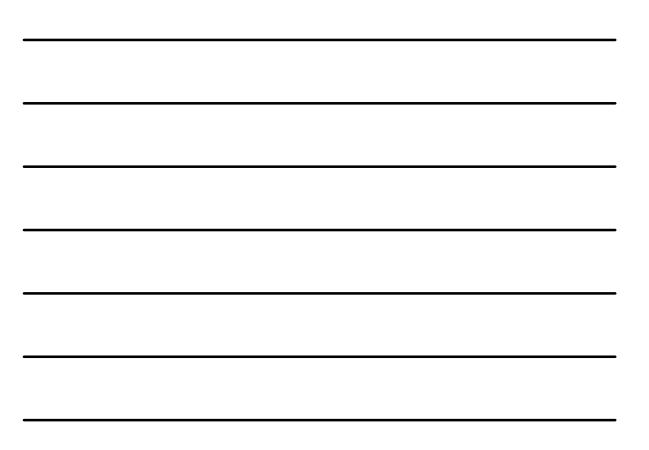

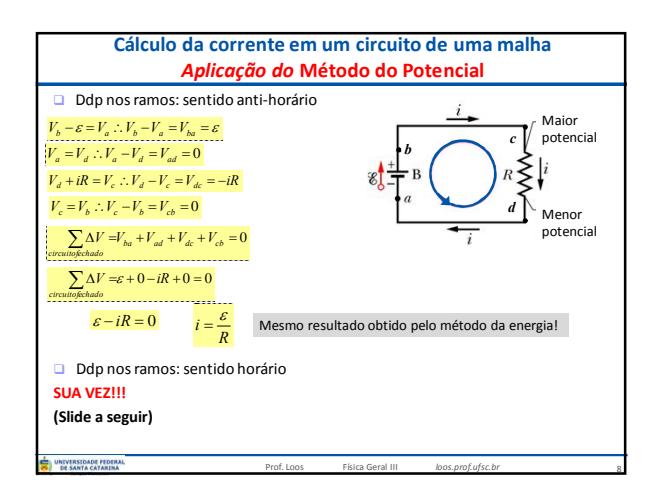

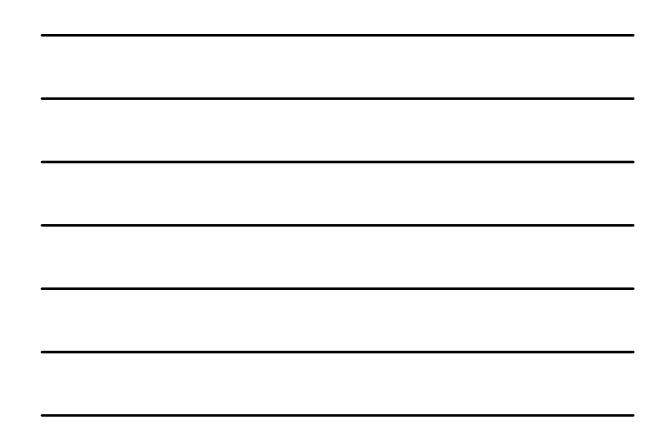

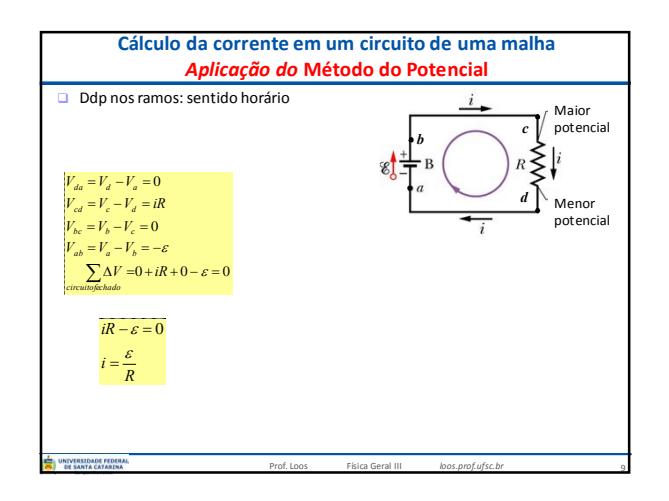

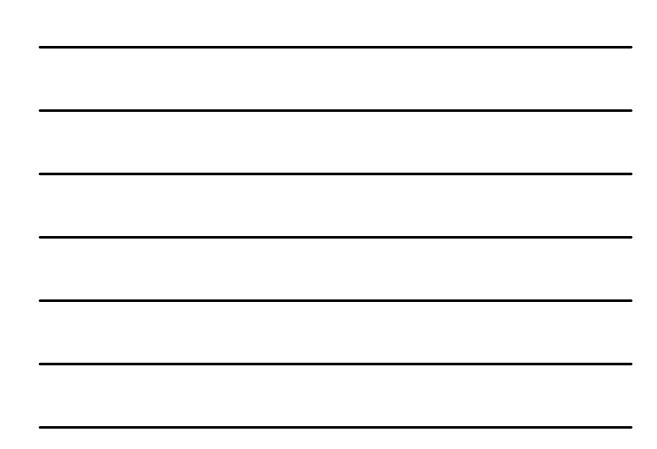

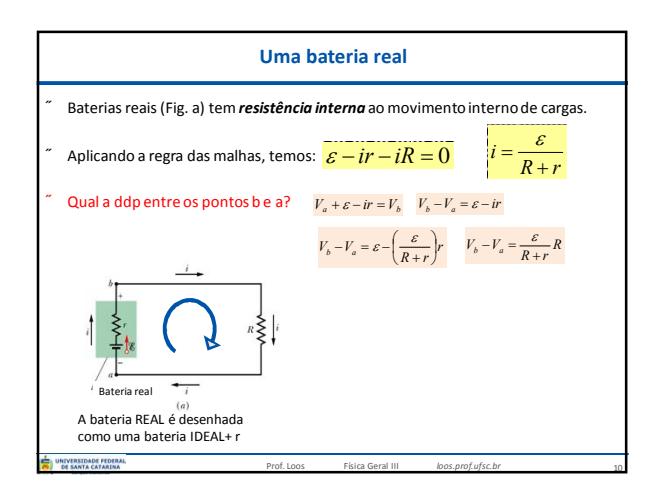

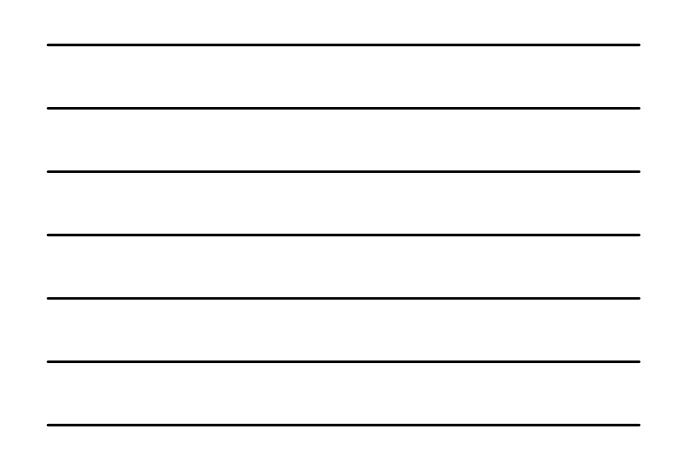

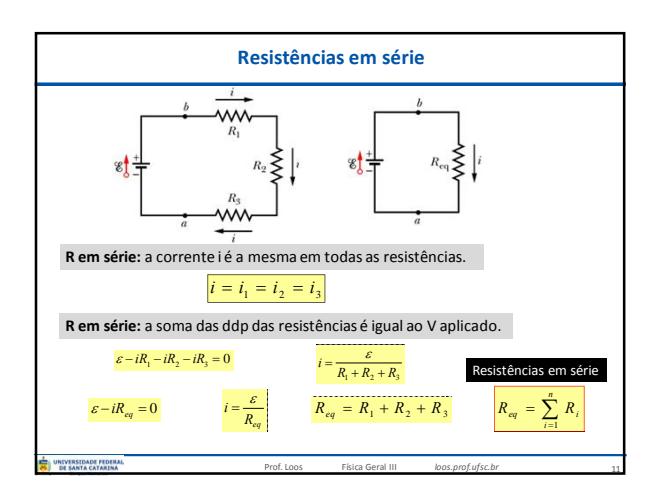

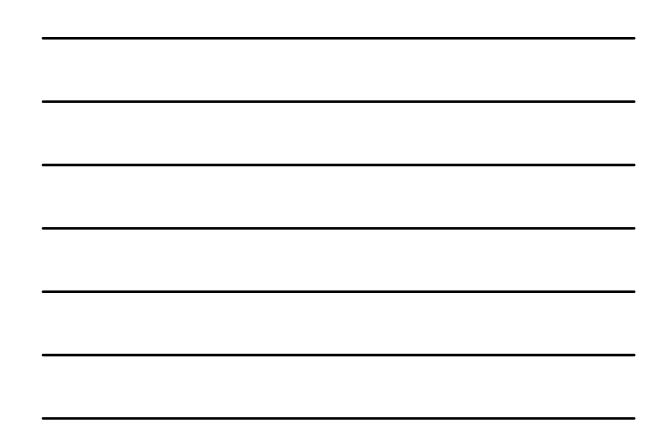

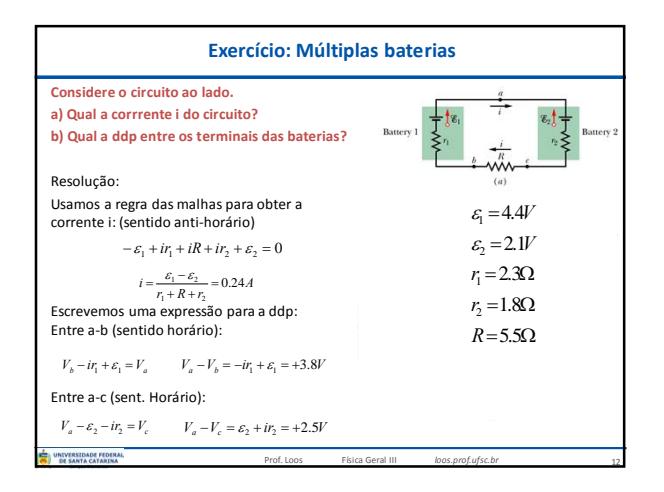

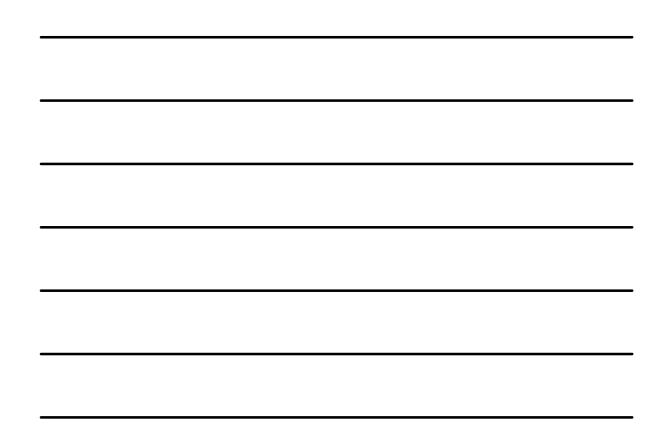

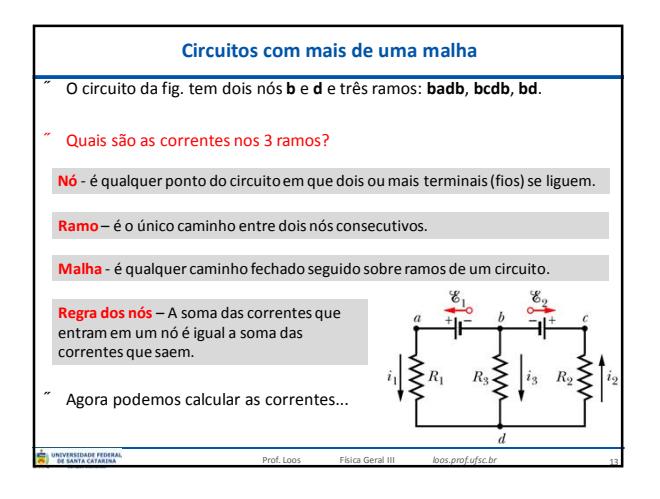

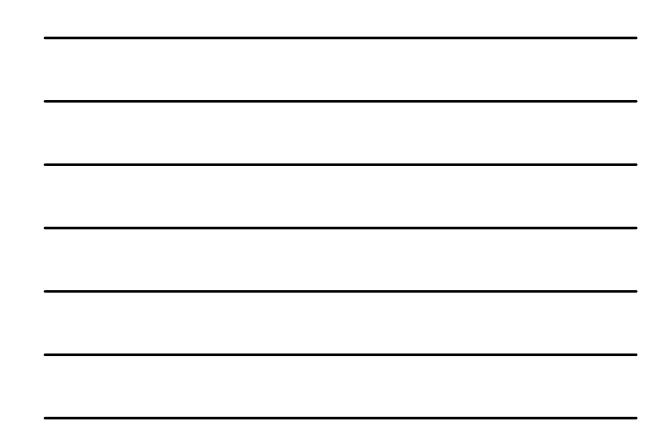

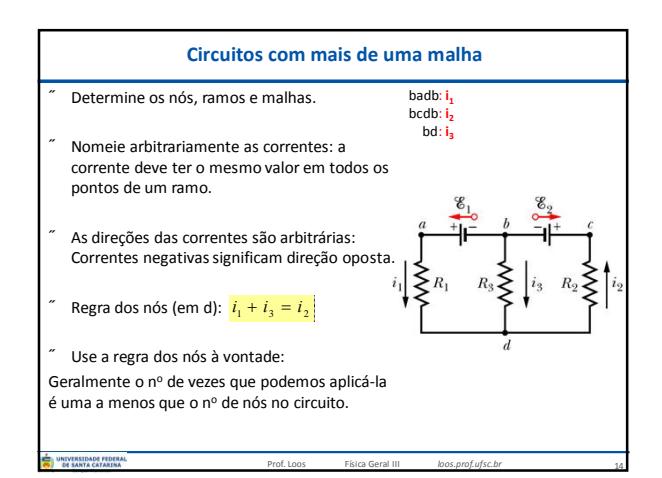

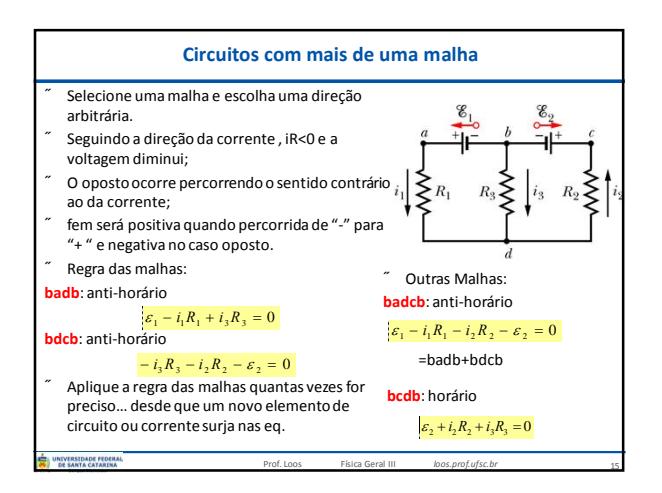

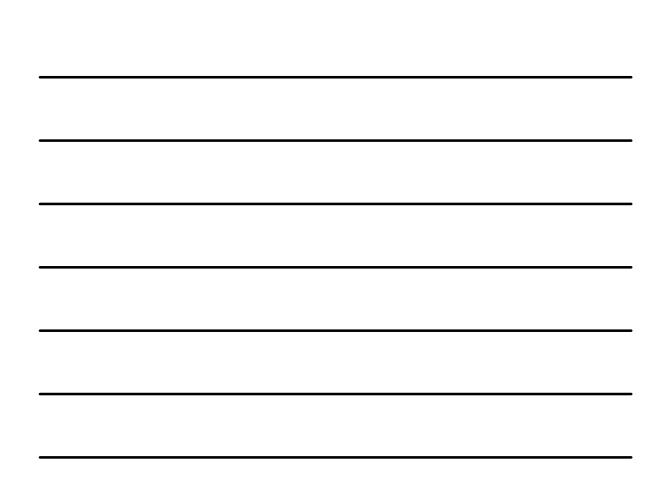

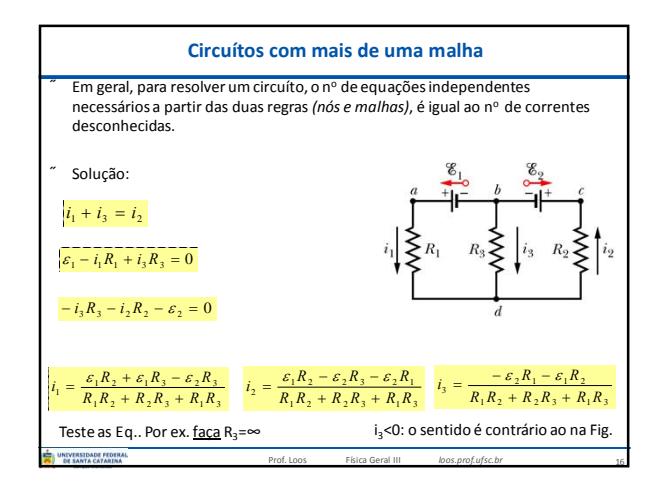

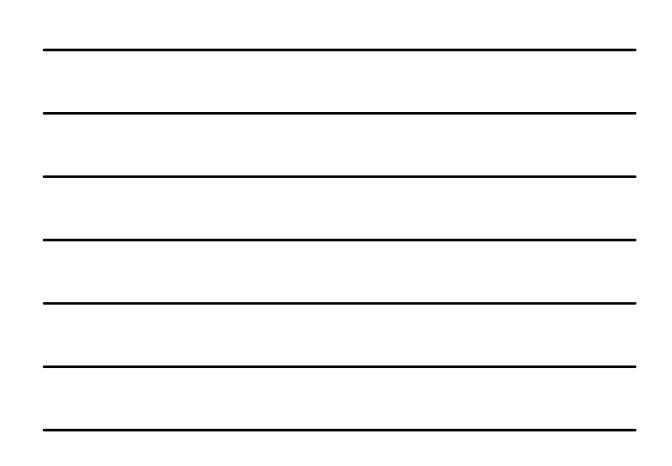

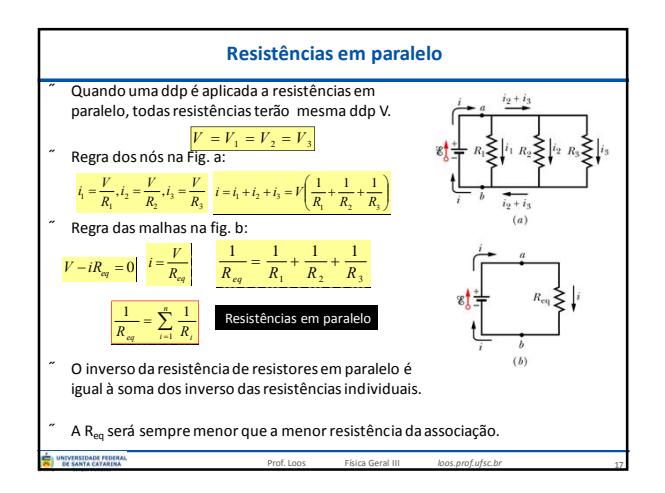

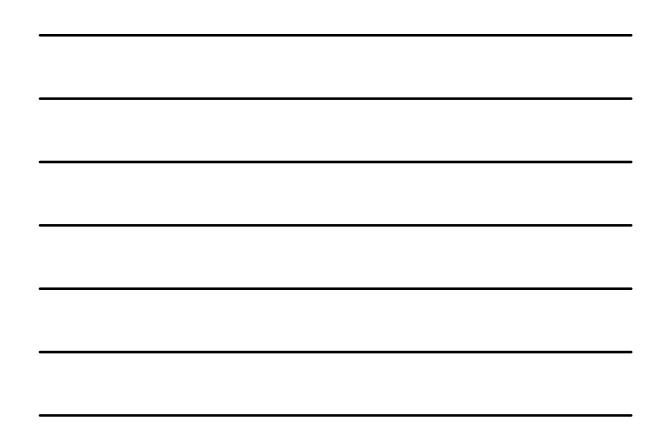

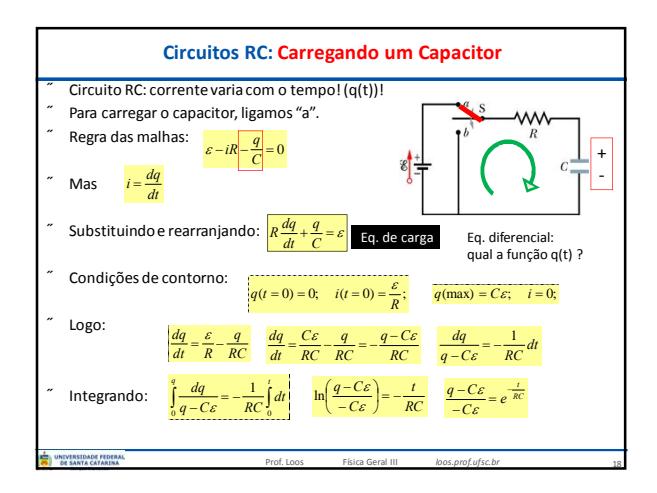

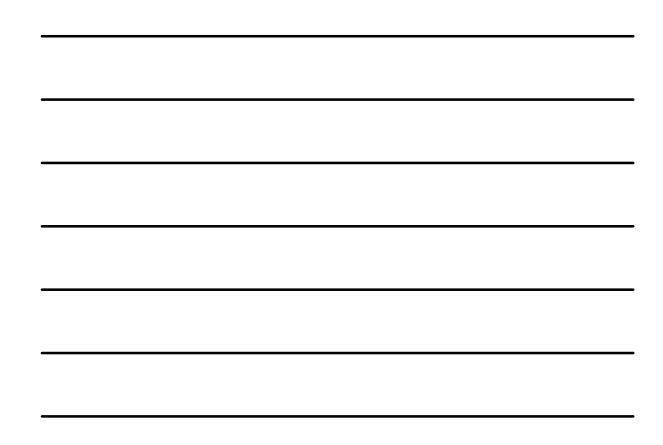

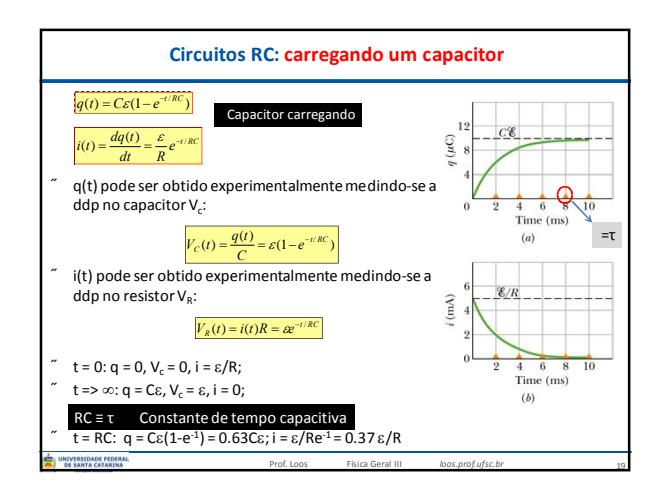

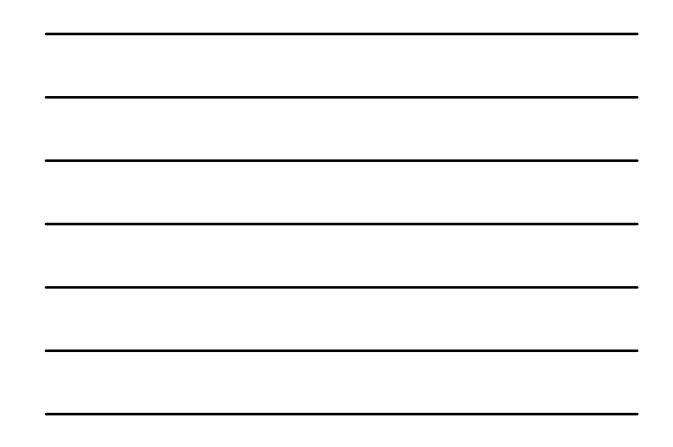

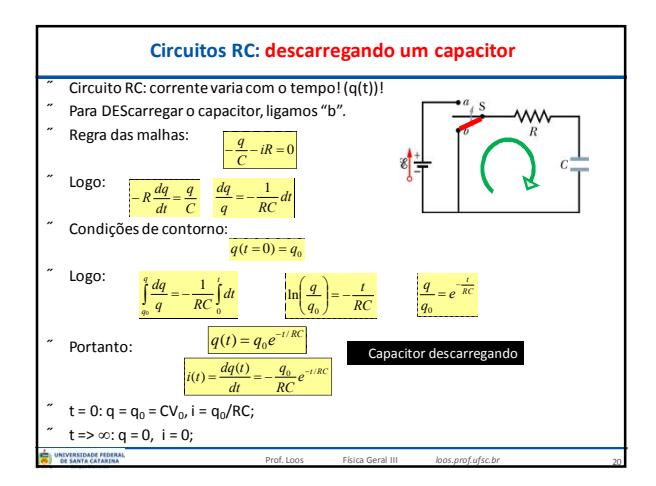

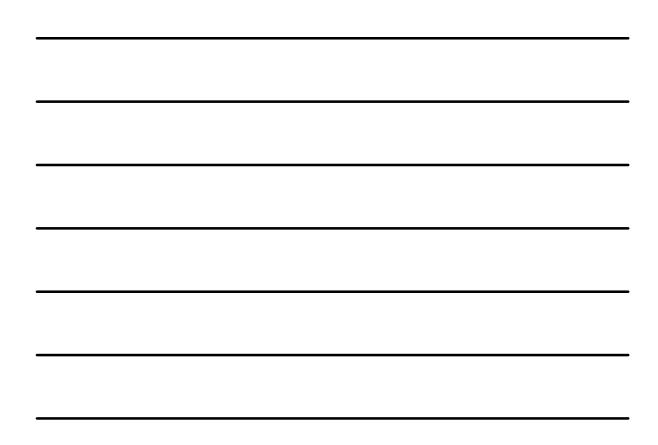

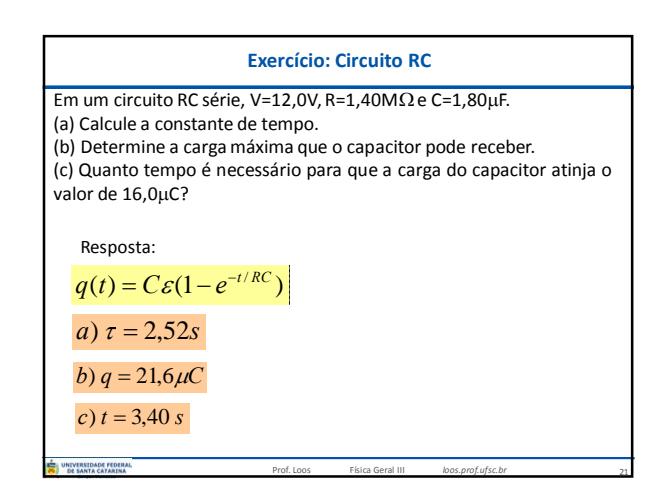

## **Exercício: Circuito RC**

**\*58** Um capacitor com uma carga inicial  $q_0$  é descarregado de de um resistor. Que múltiplo da constante de tempo  $\tau$ é o tempo necessário para que o capacitor descarregue (a) um terço da carga inicial; (b) dois terços da carga inicial?

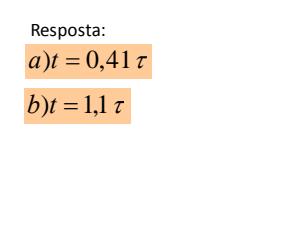

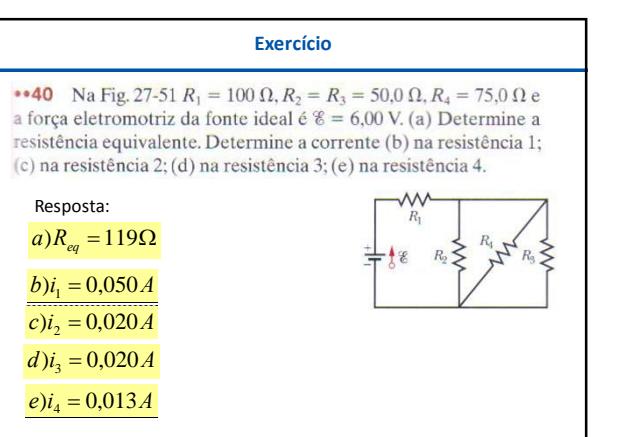

Prof. Loos Física Geral III *loos.prof.ufsc.br*

Prof. Loos Física Geral III *loos.prof.ufsc.br*

22

23

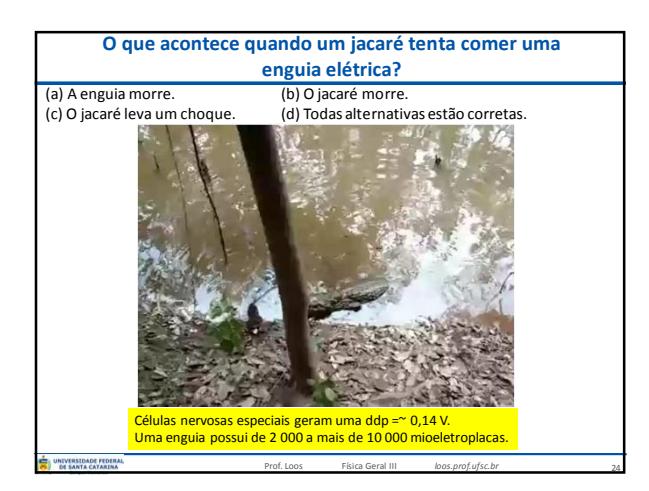

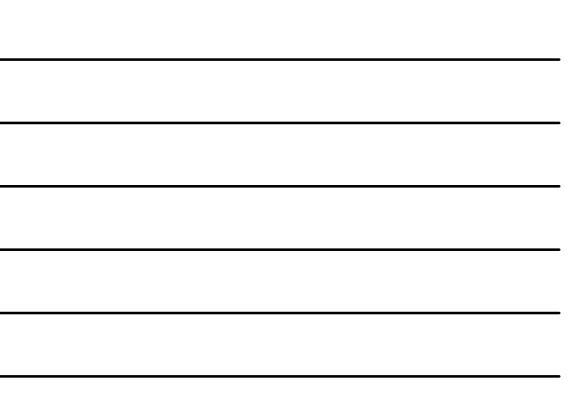

## **Você já pode resolver os seguintes exercícios:**

**Capítulo 26:** 5, 6, 9, 11, 13, 14 **Capítulo 26:** 15, 16, 26, 28, 34, 35, 36, 37, 38,40, 41 **Capítulo 26:** 43, 45, 48, 56, 60, 68 e 70 **Capítulo 27:** 2, 4, 6, 8, 11, 12, 16, 17, 18, 21, 23, 26, 27, 29, 30 **Capítulo 29: 7, 11, 15, 17, 28, 29, 32, 33, 37, 45, 48, 65, 67, 72, 74 e 75. Capítulo 27:** 36, 46, 47, 52, 60, 63, 64 e 65. **Capítulo 28:** 1, 7, 9, 15, 16, 26, 27, 28, 44, 49, 53 e 57

Prof. Loos Física Geral III *loos.prof.ufsc.br*

25

Livro texto: Halliday, vol. 3, 4ª edição. Mais informações (cronogramas, lista de exercícios): web: *loos.prof.ufsc.br* e-mail: *marcio.loos@ufsc.br***DADE FEDER**<br>TA CATARIN